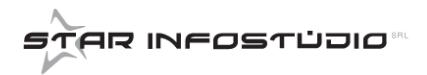

## **INSERIMENTO PERSONA NON FISICA**

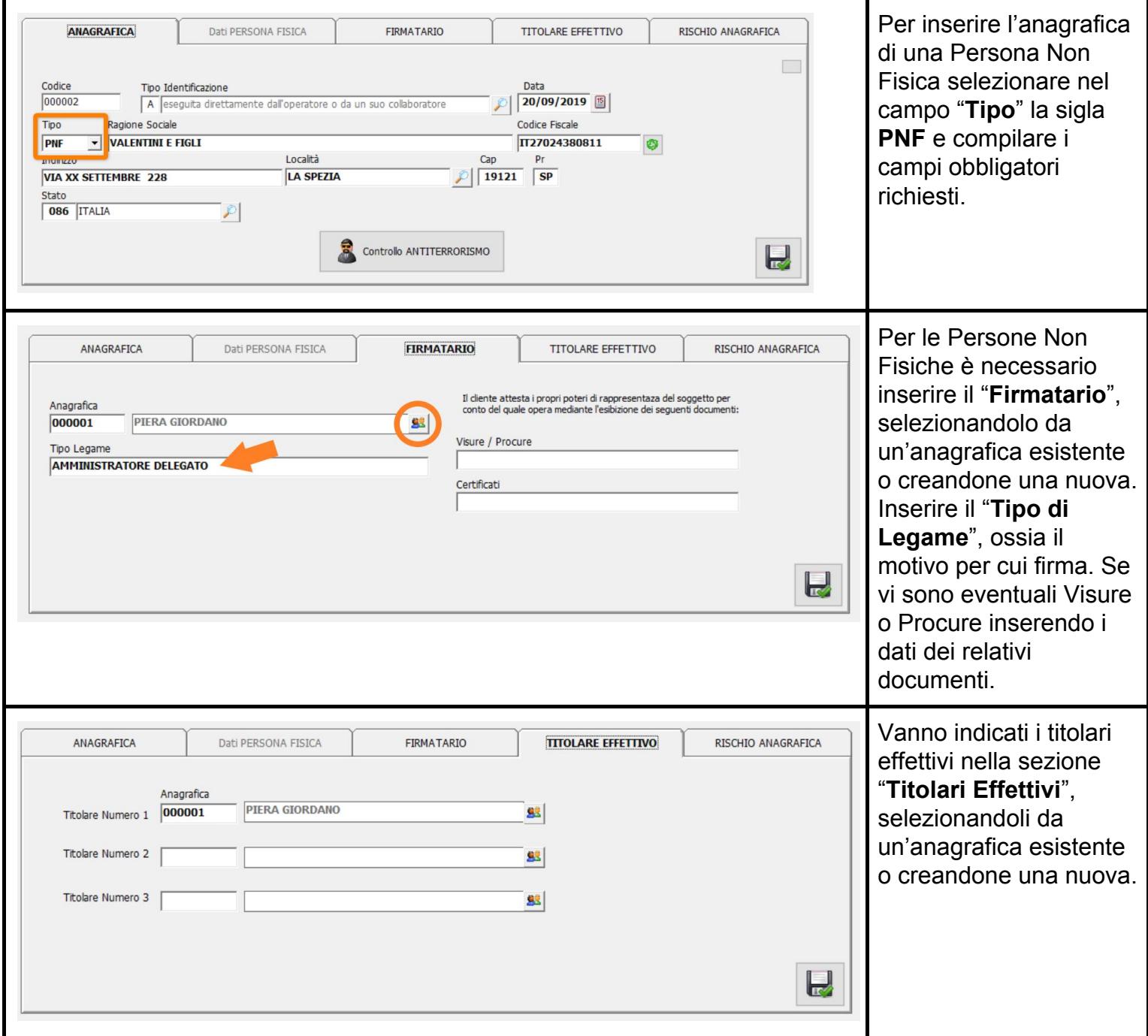

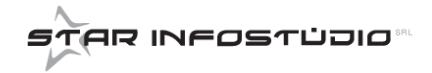

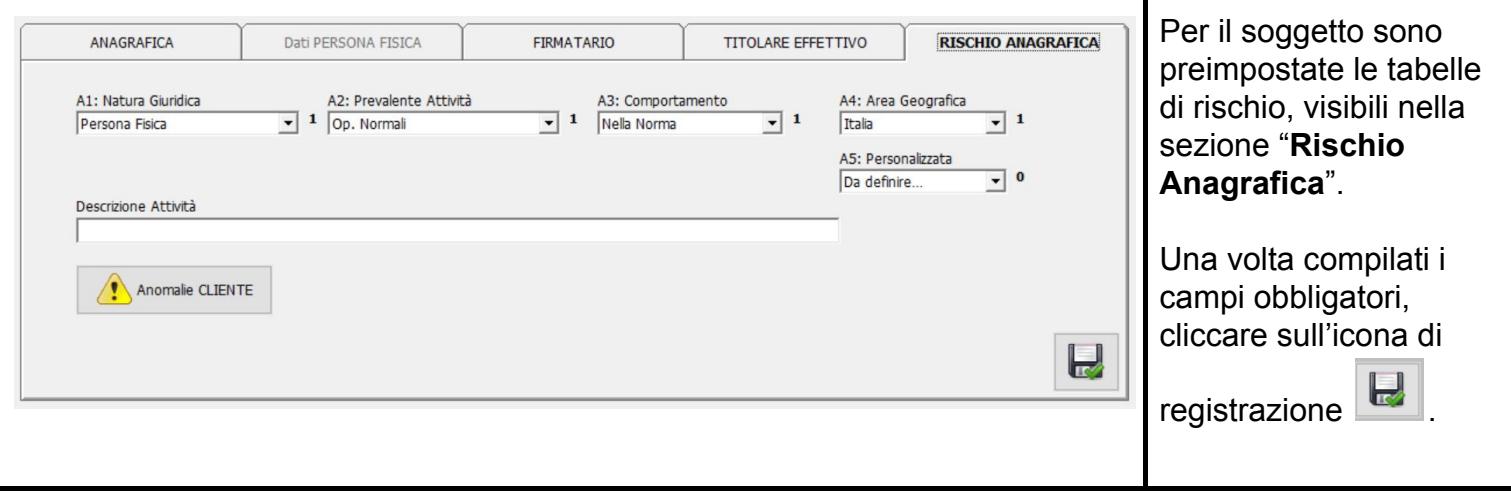